## SAP ABAP table BBPC SUS ALERTS {Alerts for SUS}

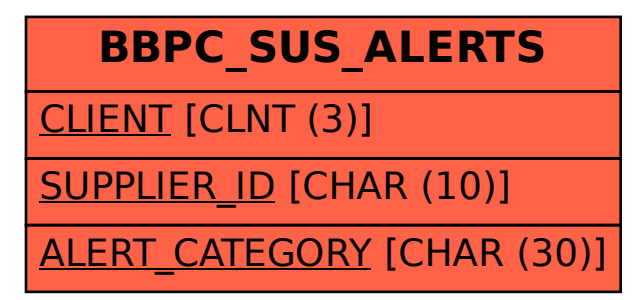